## **Informationen vor der Abreise**

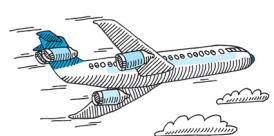

## **Bitte überprüfen Sie die folgenden Punkte vor Ihrer Abreise aus Konstanz:**

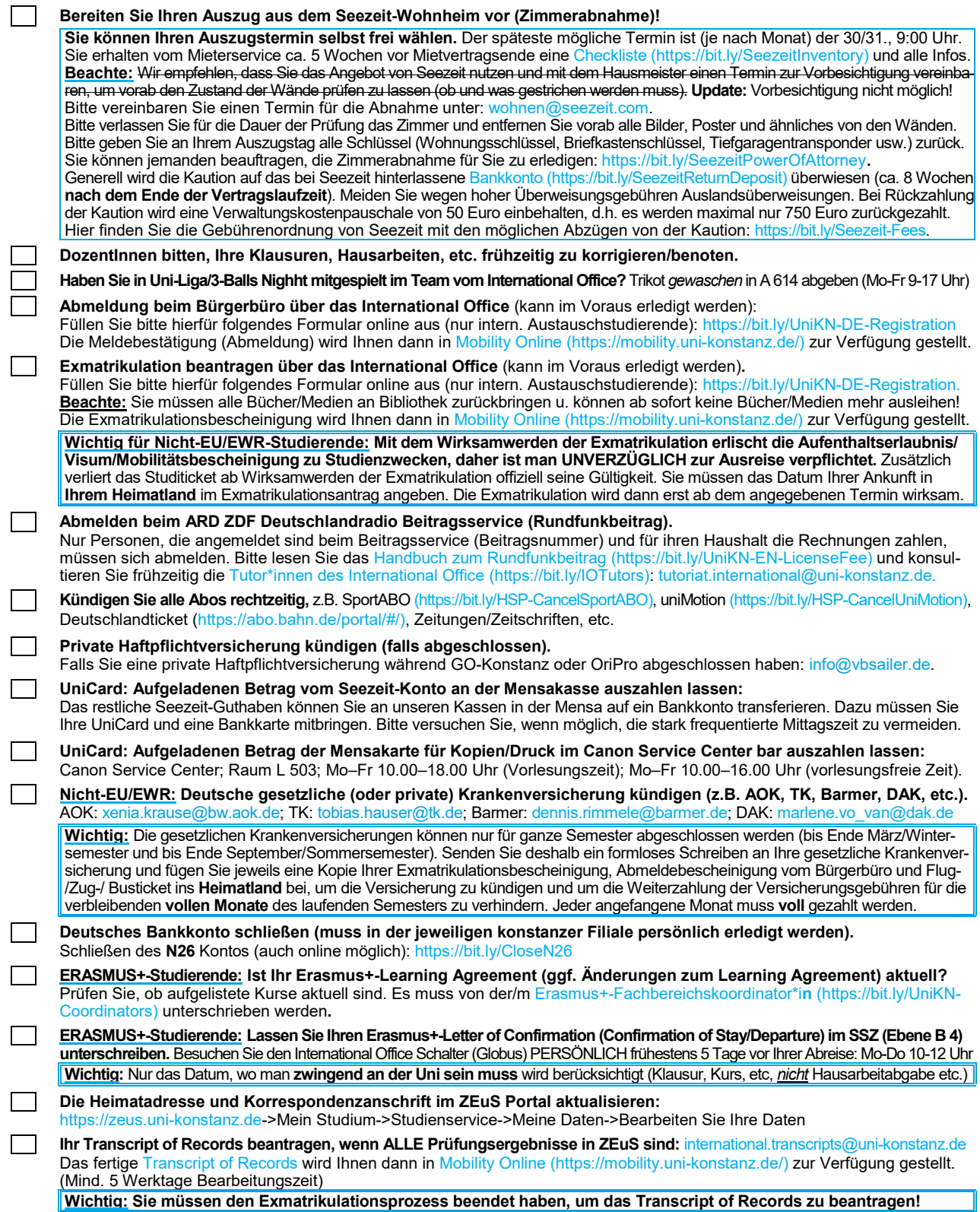